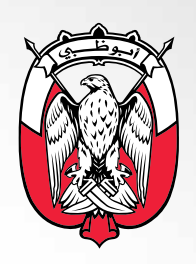

ف رکاز الإحاضاء<br>STATISTICS CENTRE

### منهجية

## الرقم القياسي لقيمة وحدة الصادرات والواردات

www.scad.gov.ae **O in o** | adstatistics

#### قائمة المحتويات

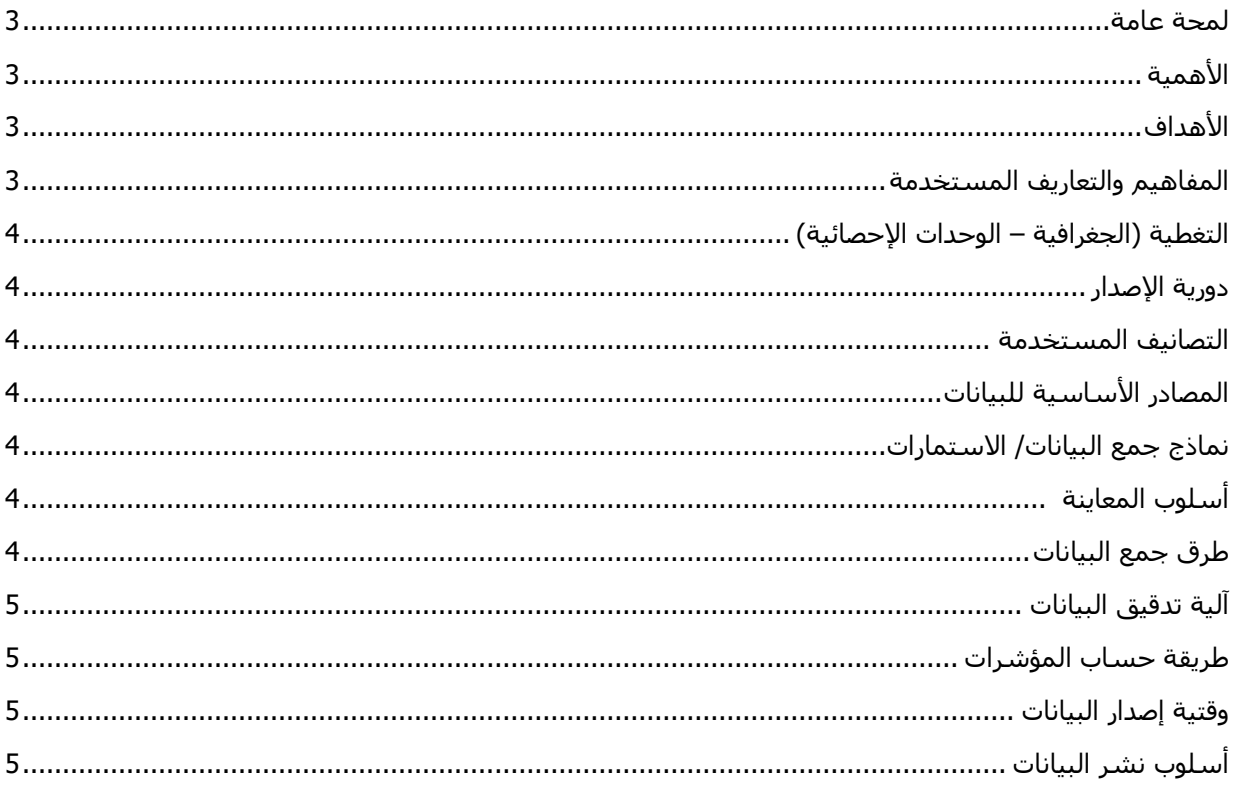

#### <span id="page-2-0"></span>**لمحة عامة**

يعد مركز اإلحصاء –أبوظبي الجهة الرسمية المسؤولة عن حساب الرقم القياسي لقيمة وحدة الصادرات والواردات، وتحقيق ا لمتطلبات خطة أبوظبي في توفير معلومات وبيانات إحصائية دقيقة تدعم عملية صنع القرار. وقام مركز اإلحصاء - أبوظبي بإنجاز الرقم القياسي لقيمة وحدة الصادرات غير النفطية والواردات من خالل استخدام أفضل الممارسات واألساليب والمنهجيات الدولية والعالمية في حساب هذا المؤشر، حيث يتم إصدار هذا المؤشر بشكل دوري ربع سنوي.

#### <span id="page-2-1"></span>**األهمية**

- تحقيق متطلبات خطة أبوظبي في توفير معلومات وبيانات إحصائية دقيقة تدعم عملية صنع القرار. حيث أنجز مركز اإلحصاء - أبوظبي الرقم القياسي لقيمة وحدة الصادرات غير النفطية والواردات من خالل استخدام أفضل الممارسات واألساليب والمنهجيات الدولية والعالمية في حساب هذا المؤشر.
	- يستخدم من قبل المنظمات االقتصادية الدولية، مثل صندوق النقد الدولي كأداة تقييم ومقارنة.
	- يستخدم من قبل قسم الحسابات القومية كمثبط في عملية حساب الناتج المحلي باألسعار الثابتة.

#### <span id="page-2-2"></span>**األهداف**

- توفير البيانات الالزمة لمساعدة متّخذي القرار وراسمي السياسات والباحثين على التخطيط واتخاذ القرارات الداعمة لقطاع الصناعة والتجارة.
	- توفير البيانات الالزمة لمعالجة وصياغة السياسات والخطط االقتصادية.
	- متابعة مستوى أسعار الصادرات ومقارنتها مع مستوى أسعار الواردات.

#### <span id="page-2-3"></span>**المفاهيم والتعاريف المستخدمة**

**الرقم القياسـي:** هو عبارة عن عدد نقارن به التغير النسـبي الذي يصيب أية ظاهرة (أو عدد من الظواهر) نظراً الختالف الزمان أو المكان.

**فترة المقارنة:** هي الفترة الزمنية التي نريد مقارنة أسعارها أو كمياتها أو قيمها بفترة أخرى.

**فترة األساس:** هي الفترة الزمنية التي يتم مقارنة الفترة الجارية بها وعادة ما تكون فترة األساس تسبق فترة المقارنة.

**الـواردات:** هي عبارة عن السلع التي تدخل المنطقة الجمركية والاقتصادية لإمارة أبوظبي واردةً من مختلف أرجاء العالم، ما عدا الإمارات الأخرى في الدولة، سواء دخلت هذه السلع مباشرة أو سُحبت من مخازن الإيداع الجمركي أو الإدخال المؤقت أو المناطق الحرة داخل الدولة، وخُلِّصَت جمركياً لتصبح جزءاً من الرصيد السـلعيّ لإمارة أبوظبي. **الصادرات غير النفطية:** هي تلك السلع المنتجة محلياً بالكامل أو التي تسهم الموارد المحلية في إنتاجها (باستثناء النفط الخام من هذه السلع) وتخرج من المنطقة الجمركية والإقتصادية لإمارة أبوظبي باتجاه العالم الخارجي لتشكّل خصماً من رصيدها السـلعيّ. وقد تتضمّن الصادرات غير النفطيّة بضائع أنتجت جزئياً في الإمارات الأخرى بالدولة. **التصنيف حسب الفئات االقتصادية الواسعة )BEC):** هو تصنيف لسلع احصائات التجارة الخارجية يربط التصنيف السلع بفائات الاقتصاد الكلي( السلع الراس مالية والسلع الوسيطة والسلع الاستهلاكية ).

**النظام المنسق)HS**): النظام المنسق هو طريقة رقمية موحدة لتصنيف المنتجات المتداولة. يتم استخدامة من قبل سلطات الجماررك في جميع انحاء العالم لتحديد المنتجات عن تقيم الرسوم والضرائب ولجمع االحصاءات. يمكن للمستخدمين الحصول على بيانات التجارة الخارجية مفصلة وفقاً للنظام المنسق لتصنيف وتبويب السلع (HS) من مركز اإلحصاء -أبوظبي. ويعتبر النظام المنسق لتصنيف وتبويب السلع األساس الذي تصنف وتبوب عليه البضائع في إدارة الجمارك –أبوظبي

#### <span id="page-3-0"></span>**التغطية )الجغرافية – الوحدات اإلحصائية(**

يغطي هذا التقرير جميع السلع غير النفطية الصادرة أو الواردة عبر منافذ إمارة أبوظبي والتي يتم توفيرها من خالل دائرة الجمارك.

#### <span id="page-3-1"></span>**دورية اإلصدار**

يقوم مركز اإلحصاء – أبوظبي بإصدار النشرة للرقم القياسي لقيمة وحدة الصادرات والواردات بشكل ربع سنوي.

#### <span id="page-3-2"></span>**التصانيف المستخدمة**

تم اعتماد التصانيف التالية لاستخراج الرقم القياسيي لقيمة وحدة الصادرات والواردات وهي:

- التصنيف حسب الفئات االقتصادية الواسعة )Categories Economic Broad )
	- النظام المنسق لتصنيف وتبويب السلع )HS)

#### <span id="page-3-3"></span>**المصادر األساسية للبيانات**

البيانات المستخدمة في حساب الرقم القياسي لقيمة وحدة الصادرات والواردات هي بيانات سجلية حيث يتم الحصول علىها من واقع بيانات اإلدارة العامة للجمارك التابعة لدائرة المالية في إمارة أبوظبي. وبعد مراجعة البيانات وتدقيقها ومعالجتها في مركز الإحصاء – أبوظبي من قبل قسم التجارة الخارجية تستخدم لإنتاج مؤشر الرقم القياسي لقيمة وحدة الصادرات والواردات.

#### <span id="page-3-4"></span>**نماذج جمع البيانات/ االستمارات**

تُجمَع البيانات بشكل آلي من خلال الربط مع الموقع الإلكتروني للإدارة العامة للجمارك، حيث يتم الحصول على بيانات الصادرات والواردات على مستوي السلعة من حيث القيمة والكمية بشكل ربع سنوي.

#### <span id="page-3-6"></span><span id="page-3-5"></span>**أسلوب المعاينة**

ال يوجد عينة وإنما يتم االعتماد على جميع السلع غير النفطية الصادرة أو الواردة المسجلة في اإلدارة العامة للجمارك في إمارة أبوظبي.

#### **طرق جمع البيانات**

يتم الحصول على بيانات الصادرات والواردات بشكل ربع سنوي من خالل الربط مع الموقع اإللكتروني لإلدارة العامة للجمارك بشكل آلي.

#### <span id="page-4-0"></span>**آلية تدقيق البيانات**

- تتم مرحلة التدقيق الأولي لبيانات التجارة الخارجية في قسم التجارة الخارجية، ومن ثم يبدأ عمل قسم الدخل والأسعار من مراجعات للمناسيب السعرية في الأرقام القياسية على مستوى الوحدة السلعية وعلى مستوى المجموعات الفرعية حسب تصنيف النظام المنسق )HS). يتم حذف الوحدات السلعية التي يزيد منسوبها السعري خالل الربع الحالي مقارنة بأسعار سنة األساس )2014=100( عن 500 أو يقل عن .20
- تعتبر أسعار الوحدات السلعية نهائية في نهاية الربع التالي للربع الحالي بعد إجراء المراجعات النهائية في قسم التجارة الخارجية.

#### <span id="page-4-1"></span>**طريقة حساب المؤشر**

#### **والا: حساب األوزان أ**

تم حساب وزن الوحدة السلعية باالعتماد على قيمة الصادرات/ الواردات للوحدة السلعية، لحساب وزن الوحدة السلعية تم قسمة قيمة الصادرات/ الواردات للوحدة السلعية على المجموع العام لقيم الصادرات/ الواردات في عام .2014

#### **ا ثانيا: معالجة البيانات**

يتم مراجعة وتدقيق بيانات الصادرات/ الواردات من خالل قسم التجارة الخارجية، حيث تم برمجة حساب الرقم القياسي لقيمة وحدة الصادرات والواردات بحذف الوحدات السلعية التي تكون قيمة الوحدة السعرية خارج حد معين.

#### **ثالثا: حساب الرقم القياسي**

$$
MXUVI_{\iota} {=} \textstyle \sum \frac{P_{\textstyle \rm li}}{P_{\textstyle \rm 0i}} {\times} W_{\textstyle \rm 0i}
$$
 يتم حساب الرقم القياسي باستغدام معادلة لاسبي

#### <span id="page-4-2"></span>**وقتية إصدار البيانات**

يتم إصدار الرقم القياسي لقيمة وحدة الصادرات والواردات خالل الربع التالي من انتهاء الربع المرجعي.

#### <span id="page-4-3"></span>**أسلوب نشر البيانات**

يتم نشر بيانات الرقم القياسي لقيمة وحدة الصادرات والواردات من خالل الموقع االلكتروني لمركز اإلحصاء أبوظبي.

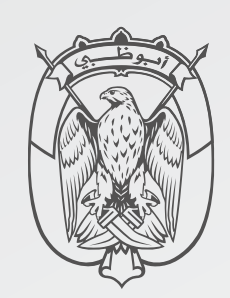

م ركز الإحصاء STATISTICS CENTRE

# رؤيتنا: الريادة والابتكار في الإحصاء<br>Our Vision: Leädership and Innovation in Statistics

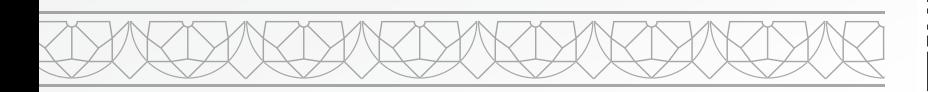

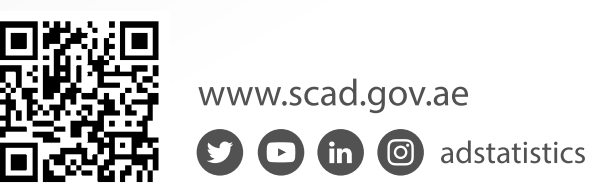